### **Reference manuals**

**Gaussian**

#### Petr Kulhanek

kulhanek@chemi.muni.cz

National Center for Biomolecular Research, Faculty of Science Masaryk University, Kotlářská 2, CZ-61137 Brno

**Reference manuals - Gaussian** -1-

# **Gaussian**

http://www.gaussian.com

#### **Help:**

#### Support -> Gaussian 16 Documentation:

- Gaussian 16 Users Reference
- Keyword List

#### **!!! All outputs below are only examples !!!**

Their content is not related to the solved tasks.

### **Input file**

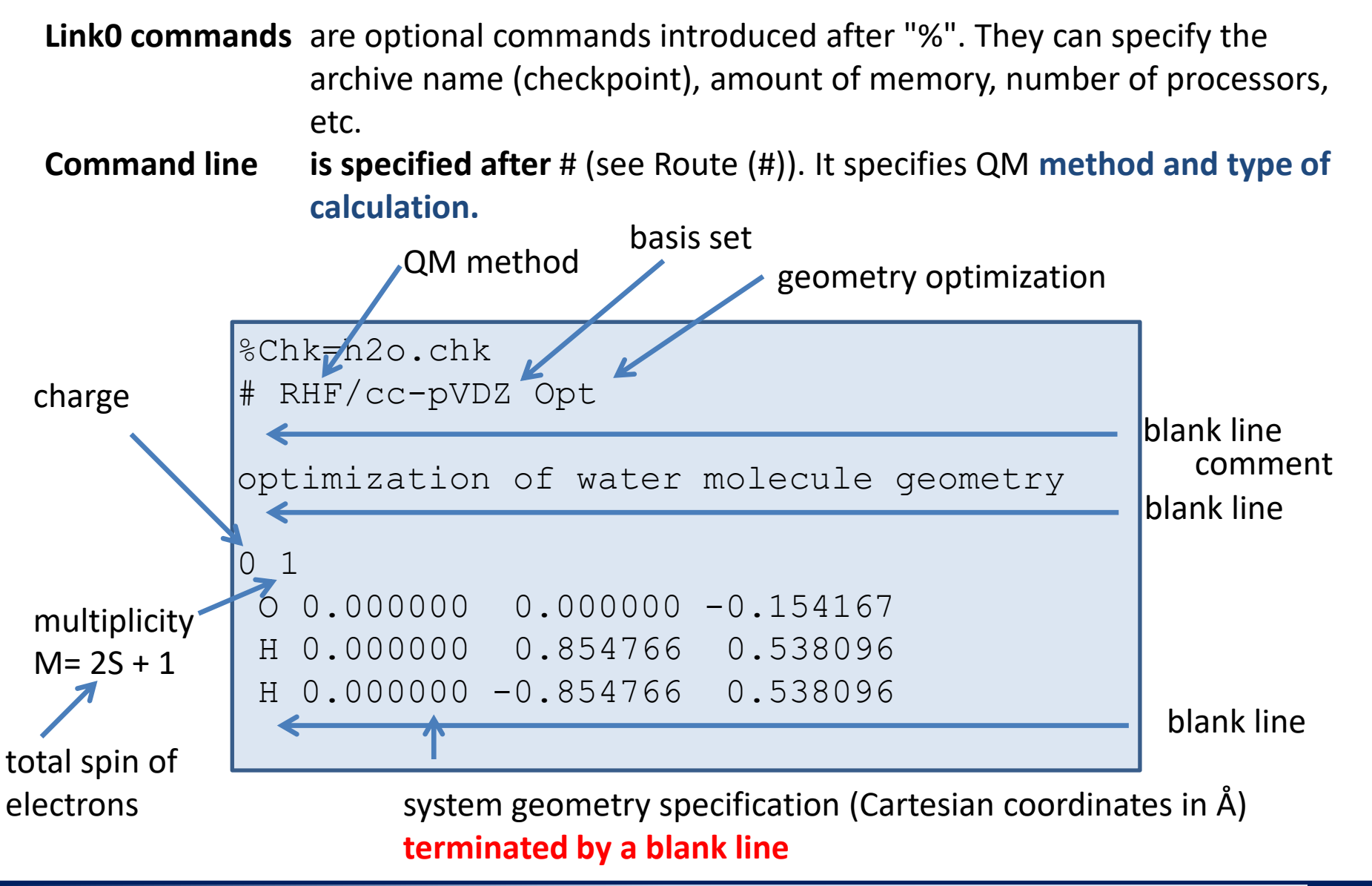

### **How to run calculations (tests only)**

**It is strictly prohibited to run calculations in Gaussian directly in home directories. All Gaussian jobs need to be submitted to a batch system (see next page).**

**For testing in the scratch directory only:**

module add gaussian \$ g16 job.com activate gaussian module (only once in a terminal) name of input file name of gaussian program

After completing the task, the result of the calculation will be saved in the **job.log** file, the last line of the file must state:

**Normal termination** of Gaussian 09 at Sun Oct 26 20:20:09 2014.

otherwise, the calculation is unsuccessful. The reason for premature termination of the calculation must be found in the output file.

#### **How to run calculations on WOLF**

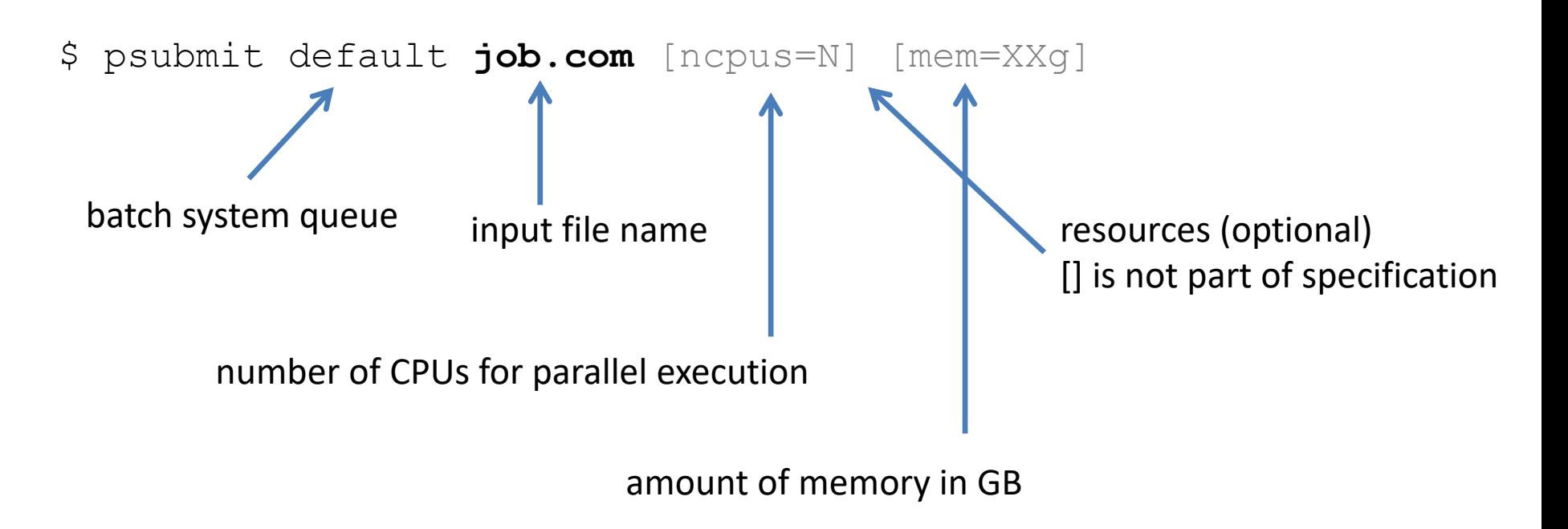

#### **Example:**

\$ psubmit default job.com ncpus=2 mem=20g

# **Energy calculation (Single-point calculation)**

## **Geometry optimization**

**Reference manuals - Gaussian** -6-

### **Energy calculation and optimization**

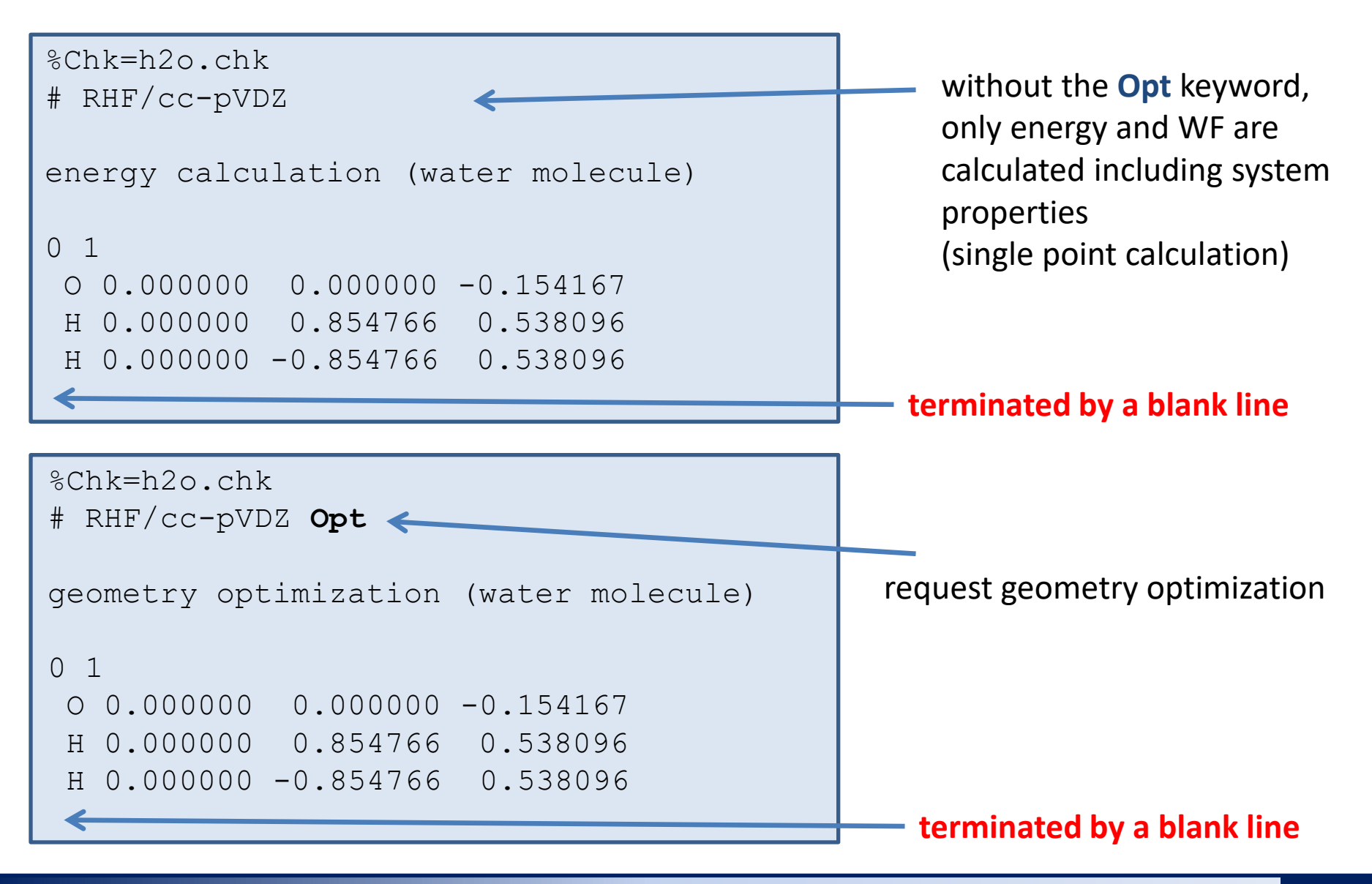

### **Calculation progress**

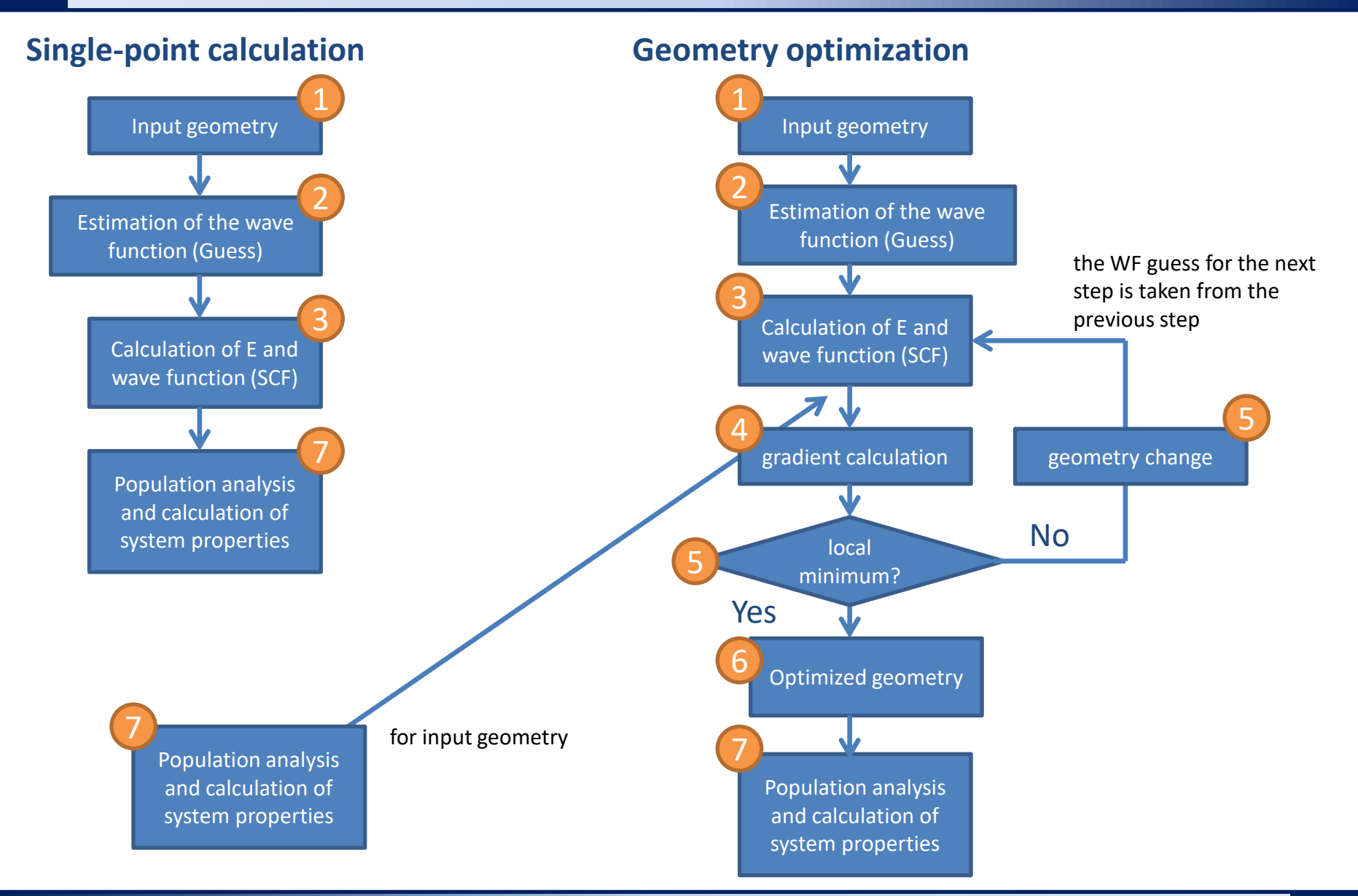

#### **Reference manuals - Gaussian** - **And Allen Contract of the Contract of the Contract of the Contract of the Contract of the Contract of the Contract of the Contract of the Contract of the Contract of the Contract of the Co**

#### **Data extraction in CLI**

#### **Geometry optimization**

#### **1) Module activation:**

**\$ module add qmutil**

**2) Optimization process (energy):**

**\$ extract-gopt-ene job.log**

**3) Optimization process (all geometries):**

**\$ extract-gopt-xyz job.log > opt.xyz**

**4) Obtaining optimized geometry (last = optimized geometry):**

```
$ extract-xyz-str opt.xyz last > last.xyz
```
only once in a given terminal

It is advisable to analyze the course of optimization, in the GUI programs such as **vmd** or **Avogadro**

#### **Data extraction in CLI**

#### **Geometry optimization process (energy):**

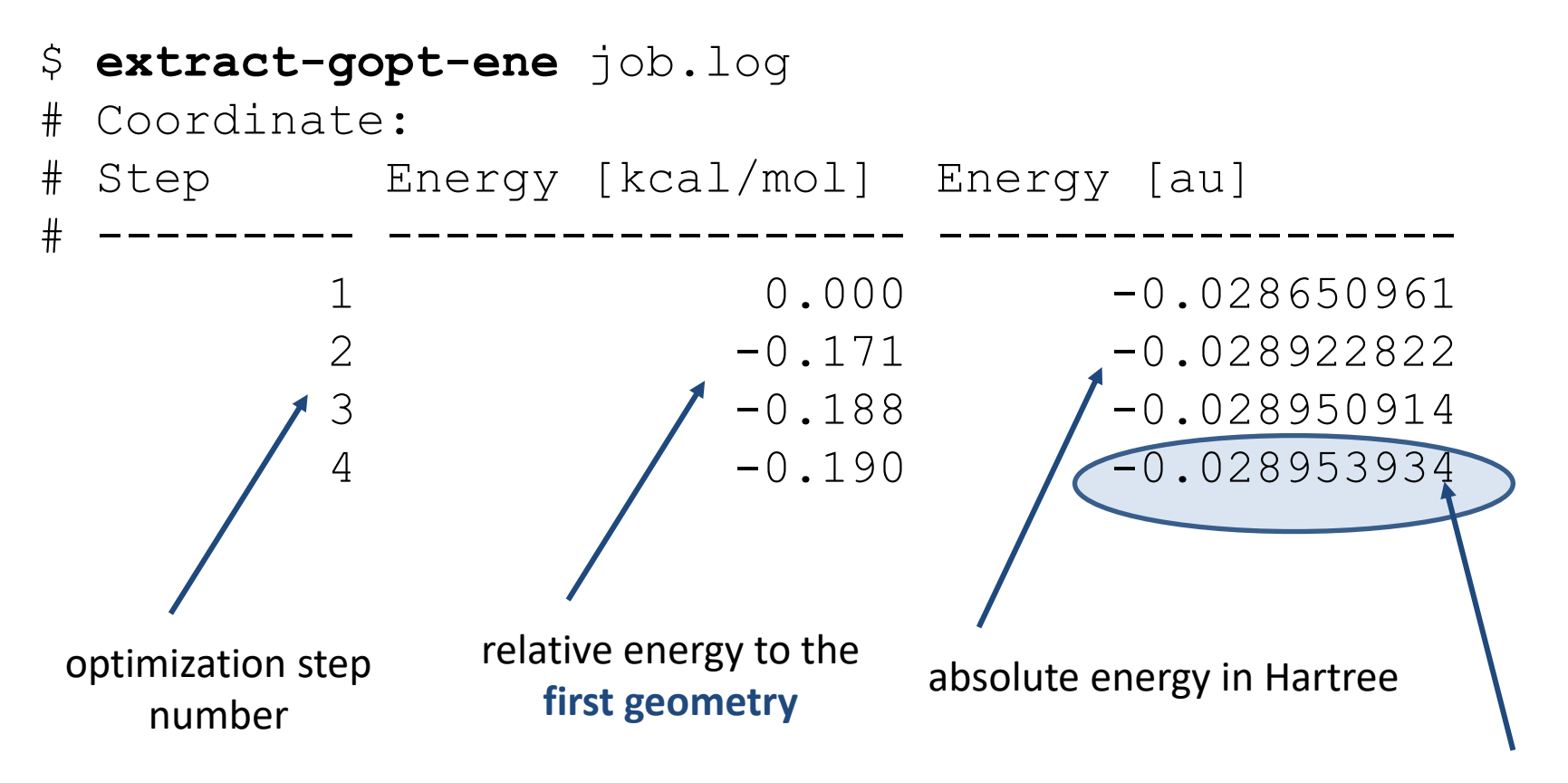

The energy (in a.u.) of the optimized structure, i.e., the geometry contained in **opt.xyz**. The opt.xyz geometry **can be visualised** in the programs: **Avogadro, Nemesis, vmd**.

# **Vibrational analysis**

### **Vibrational analysis**

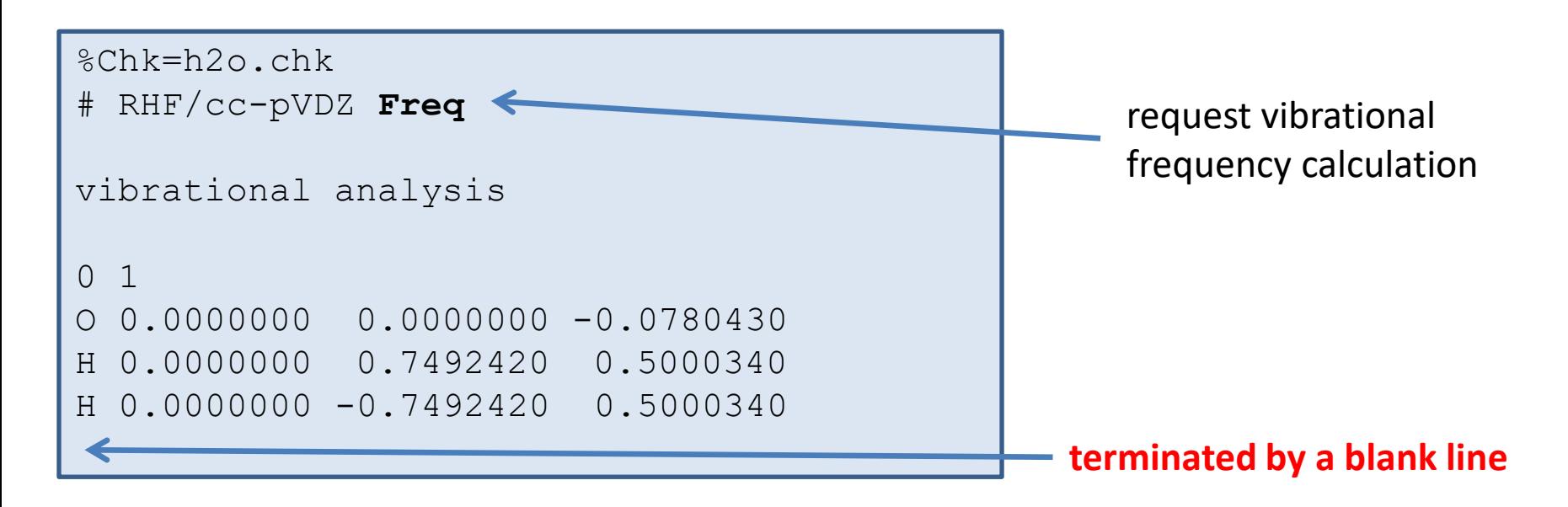

For optimized geometry (stationary point on PES), the type of stationary point can be determined from the number of imaginary frequencies of normal vibrations:

- ➢ 0 imaginary frequencies -> **local minimum**
- ➢ 1 imaginary (negative) frequency -> **first order transition state**

Vibrational analysis requires Hession calculation, which can be very computationally intensive.

### **Calculation progress**

#### **Single-point calculation on optimized geometry**

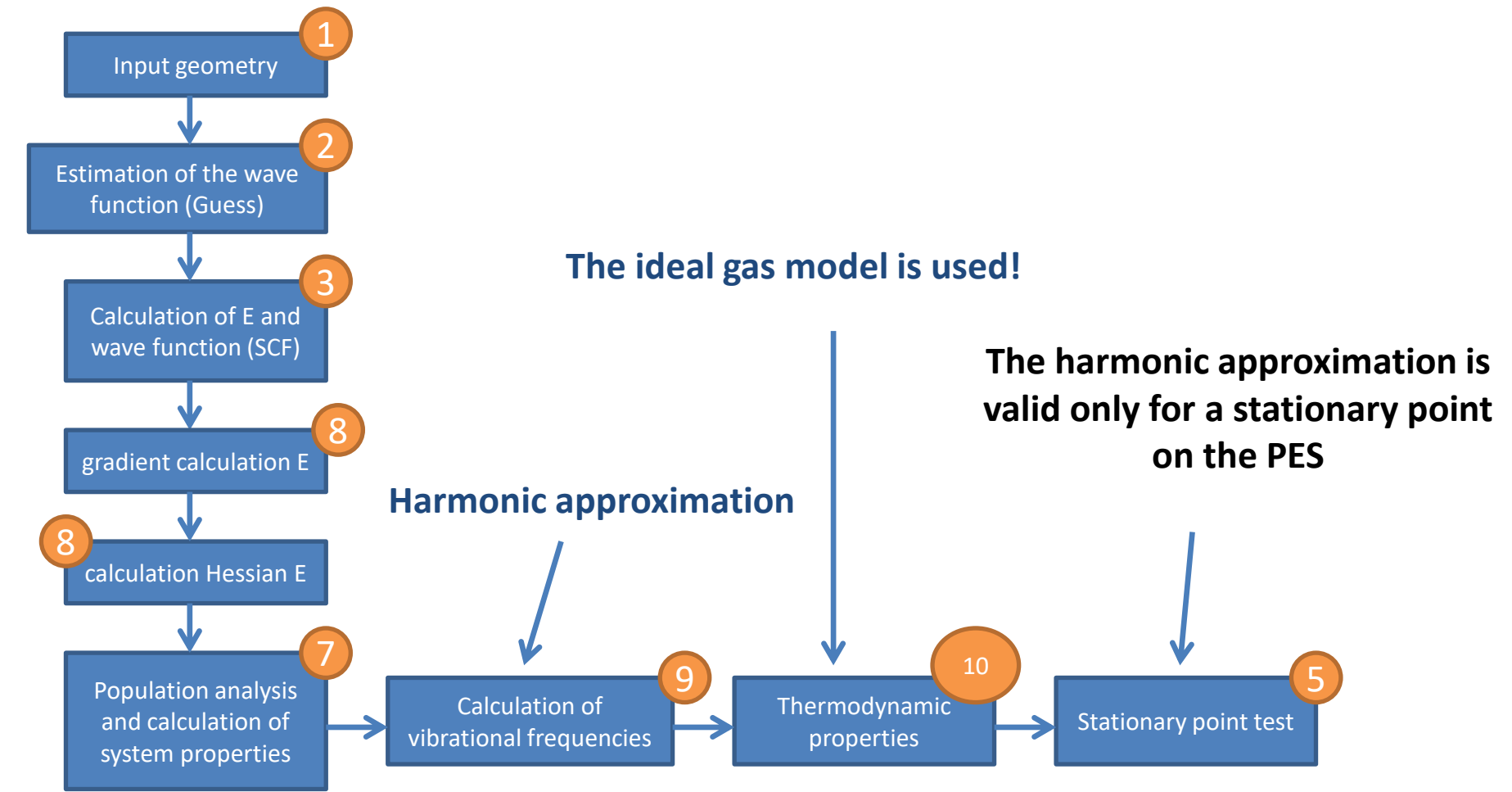

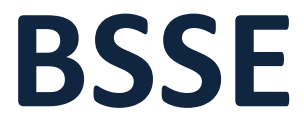

### **CP correction for BSSE**

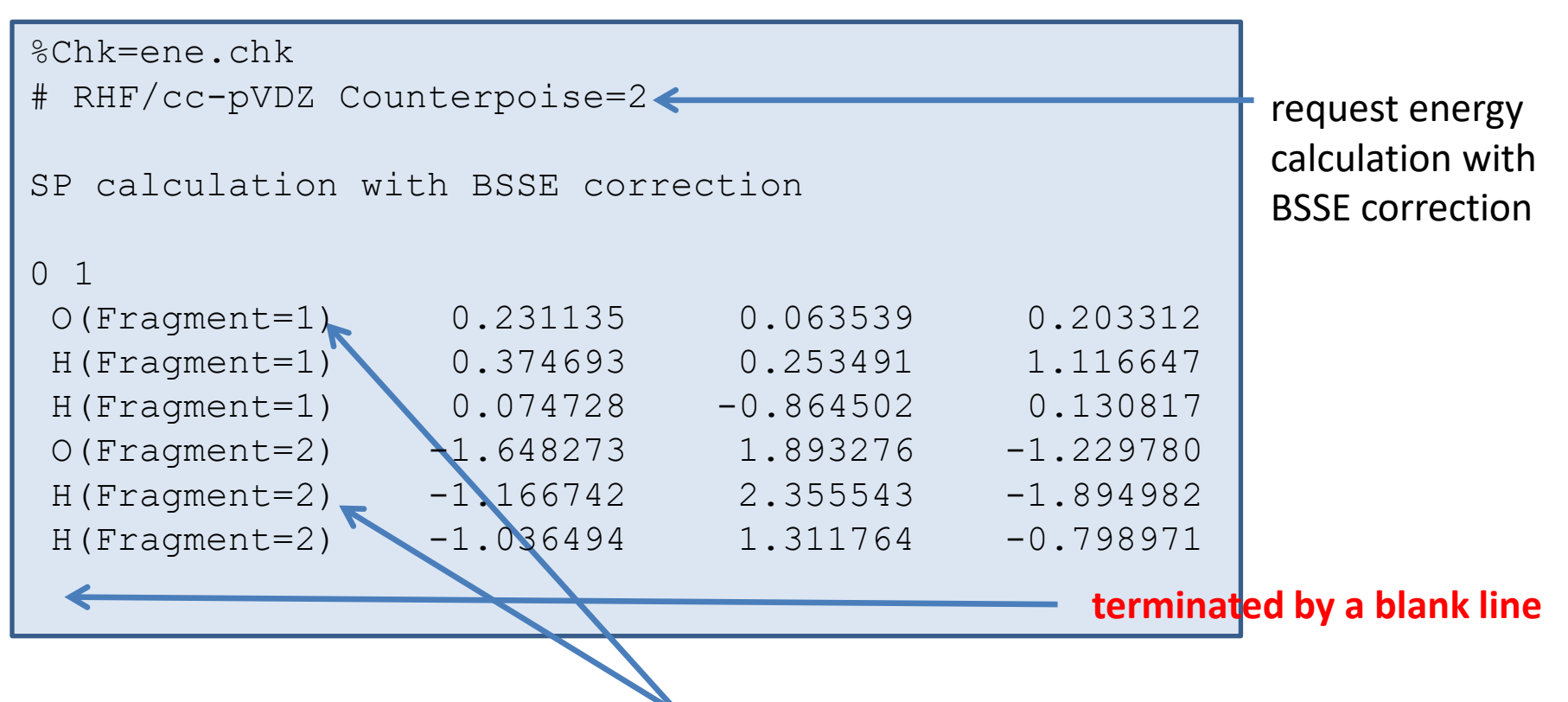

Fragments representing interacting molecules.

**Counterpoise correction** of BSSE requires 5 energy calculations (AB, A(B), (A)B, A, and B), which are performed by Gaussian automatically.

This correction can be used during geometry optimization.

### **Calculation progress**

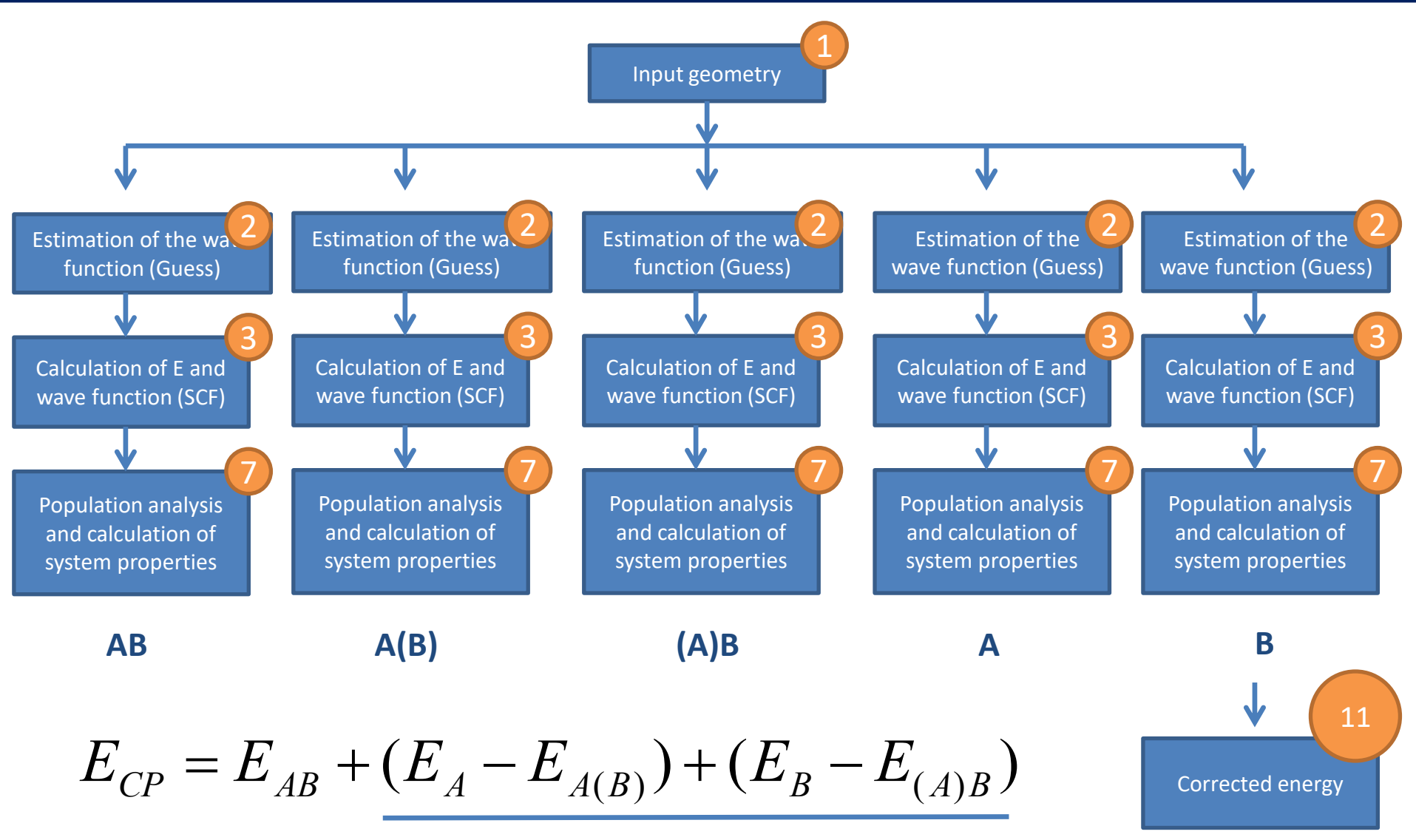

# **Finding a reaction path SCD** Single Coordinate Driving

### **Driving, strategy**

The goal of SCD is to find an **estimate of transition state**. The driving is performed by changing the selected geometric parameter and optimizing all other degrees of freedom. The parameter can be, for example, a shortening of the length between the atoms between which a bond is formed during the reaction.

#### **Selection of a suitable reaction coordinate describing the course of the reaction:**

- The reaction coordinate is usually very complicated.
- It is necessary to use a simplified coordinate that best captures the intended change.
- The coordinate is chosen from simple geometric parameters (length, angle, torsion angle, etc.)
- The distances are natural choice in reactions, usually between atoms where bonds are formed or broken.
- Torsional angles are usually used for conformational transitions.
- The best choice for the starting geometry is to select a state with the smallest number of conformational degrees of freedom. Thus, driving need not to be necessary always performed from reactants to products.

### **Driving, input**

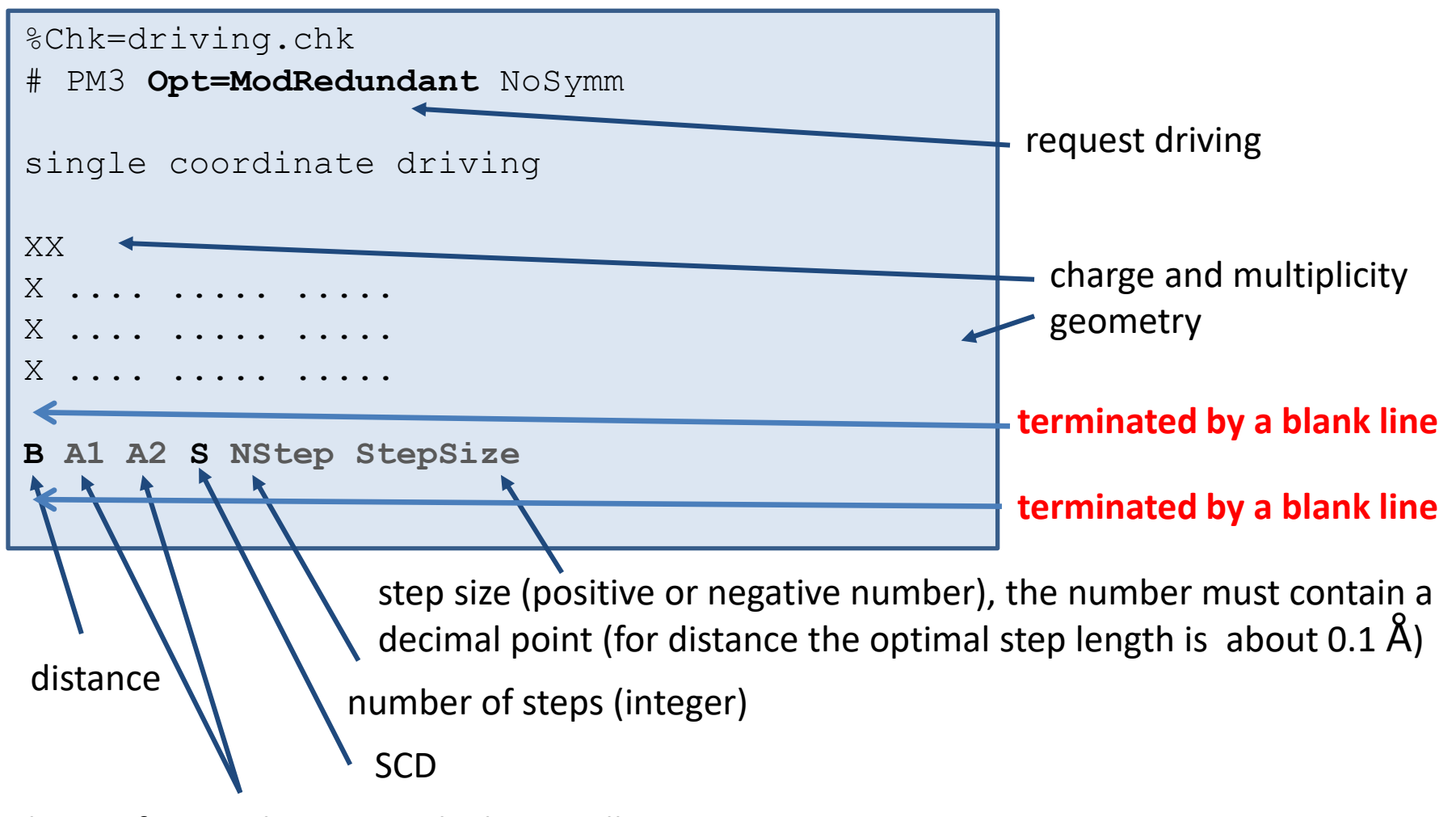

indexes of atoms between which we will change the distance (indexed from one)

### **Driving, example**

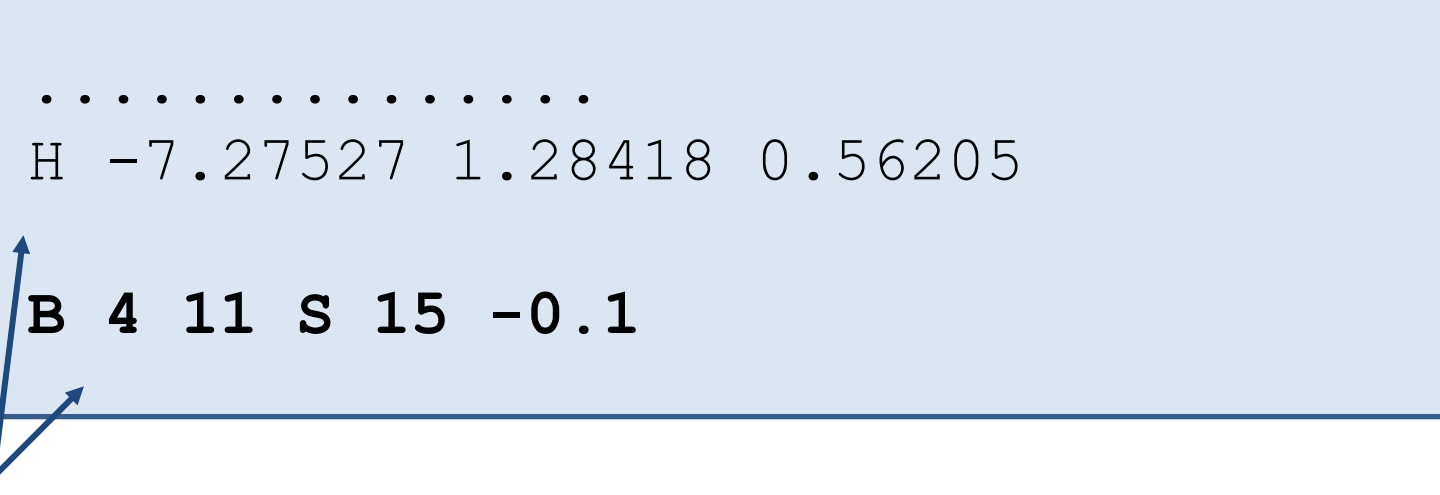

#### **blank lines**

We shorten the length (B) between atoms 4 and 11 in fifteen steps, always by 0.1 Å.

#### **Detailed documentation:**

http://gaussian.com/opt/ - section Options/ModRedundant

### **Calculation progress**

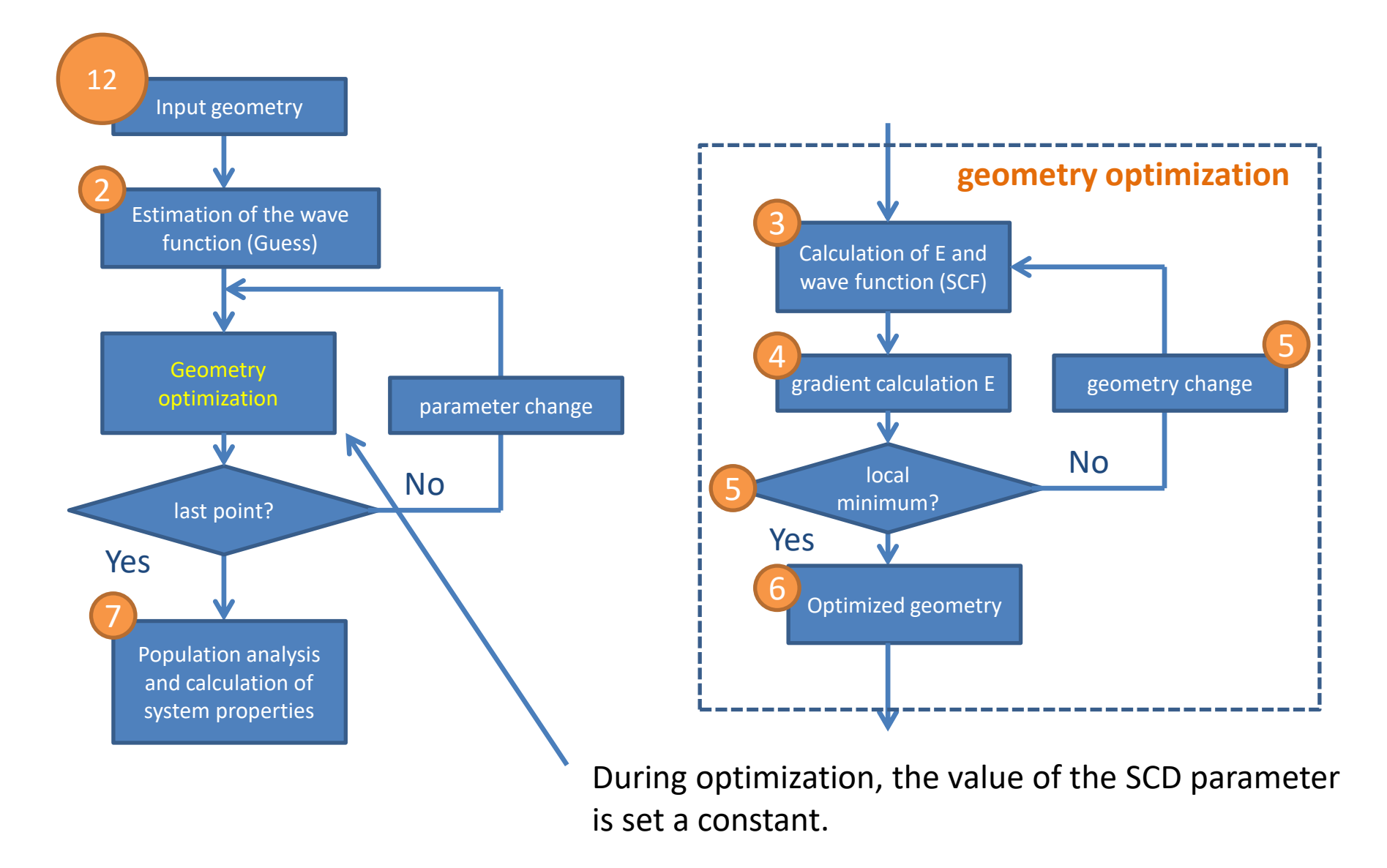

### **Data extraction in CLI**

#### **1) qmutil module activation:**

- **\$ module add qmutil**
- **2) Display the course of SCD (energy):**
	- **\$ extract-gdrv-ene job.log**
- **3) Display the course of SCD (all geometries):**
	- **\$ extract-gdrv-xyz job.log > drv.xyz**
- **4) Extract given geometry (geometry with index N):**
	- **\$ extract-xyz-p drv.xyz N > TS\_guess.xyz**

The number of the structure we want to extract from the drv.xyz file.

It is advisable to analyze the course of SCD, in the GUI programs such as **vmd** or **Avogadro**

### **Driving, results**

Example: Diels-Alder cycloaddition reaction

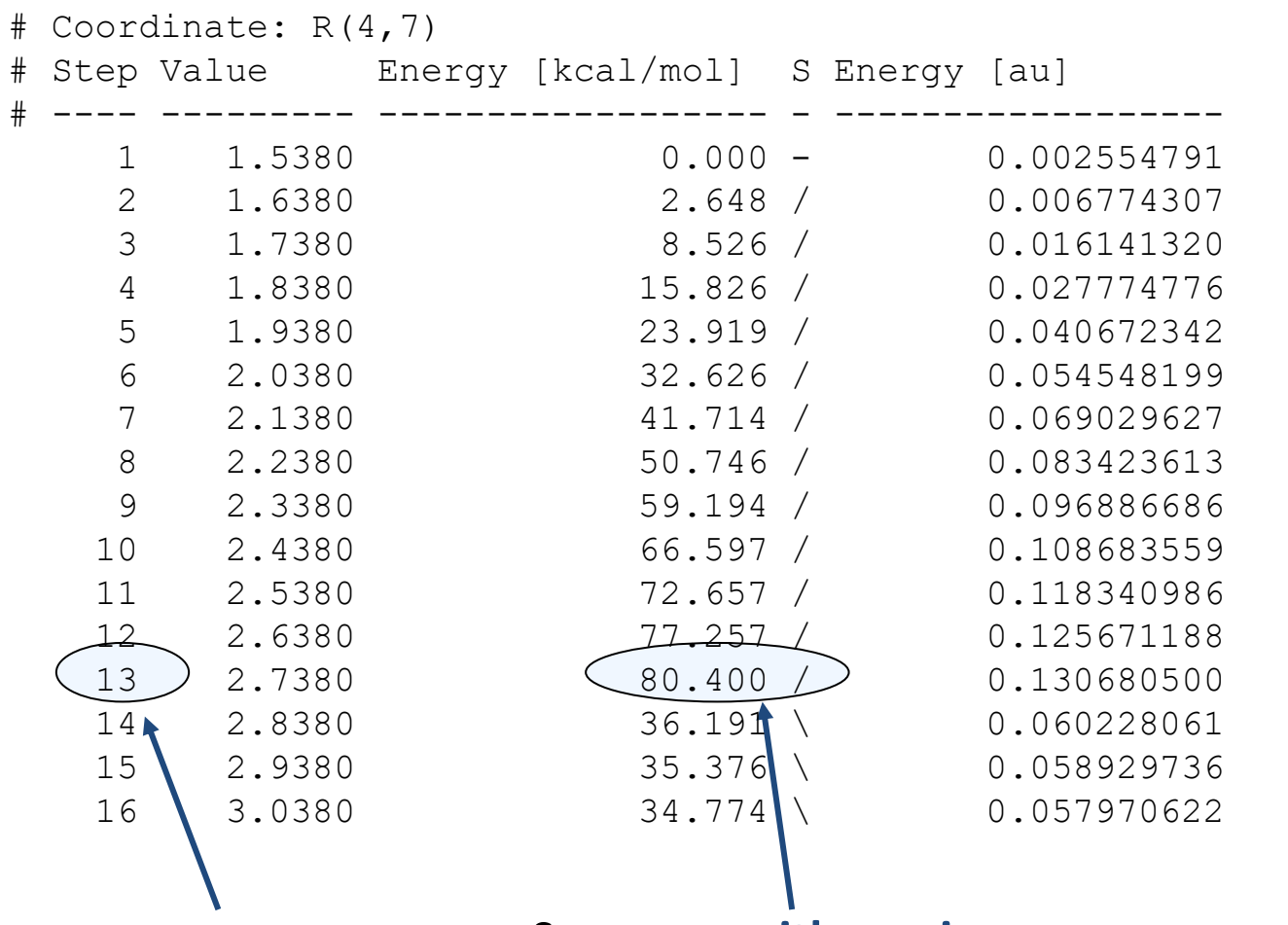

Structure **with maximum energy on the reaction path => estimate of transition state** Structure number

**Reference manuals - Gaussian** -23-

### **Driving, results**

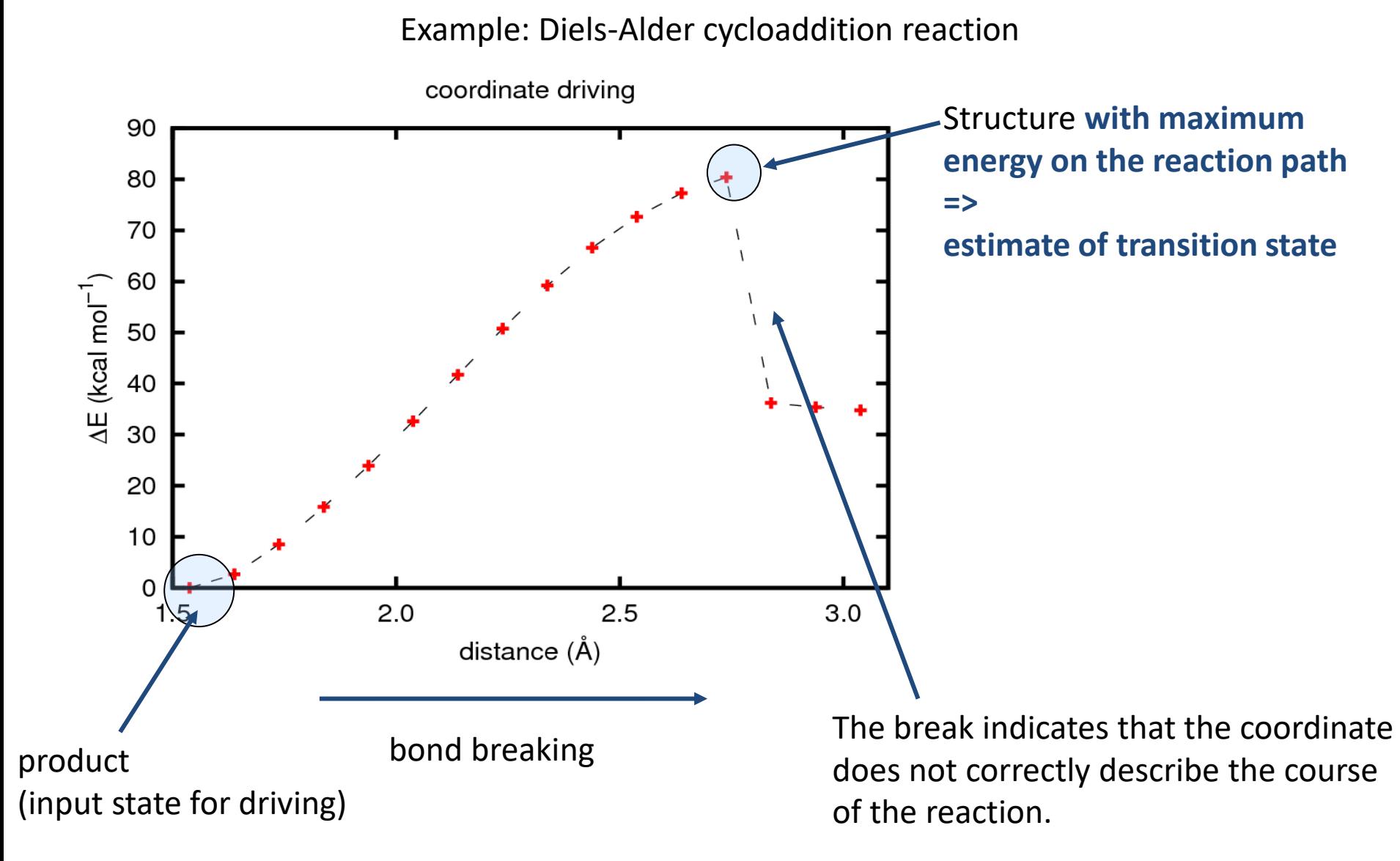

# **Geometry optimization of transition state**

### **TS optimization, input**

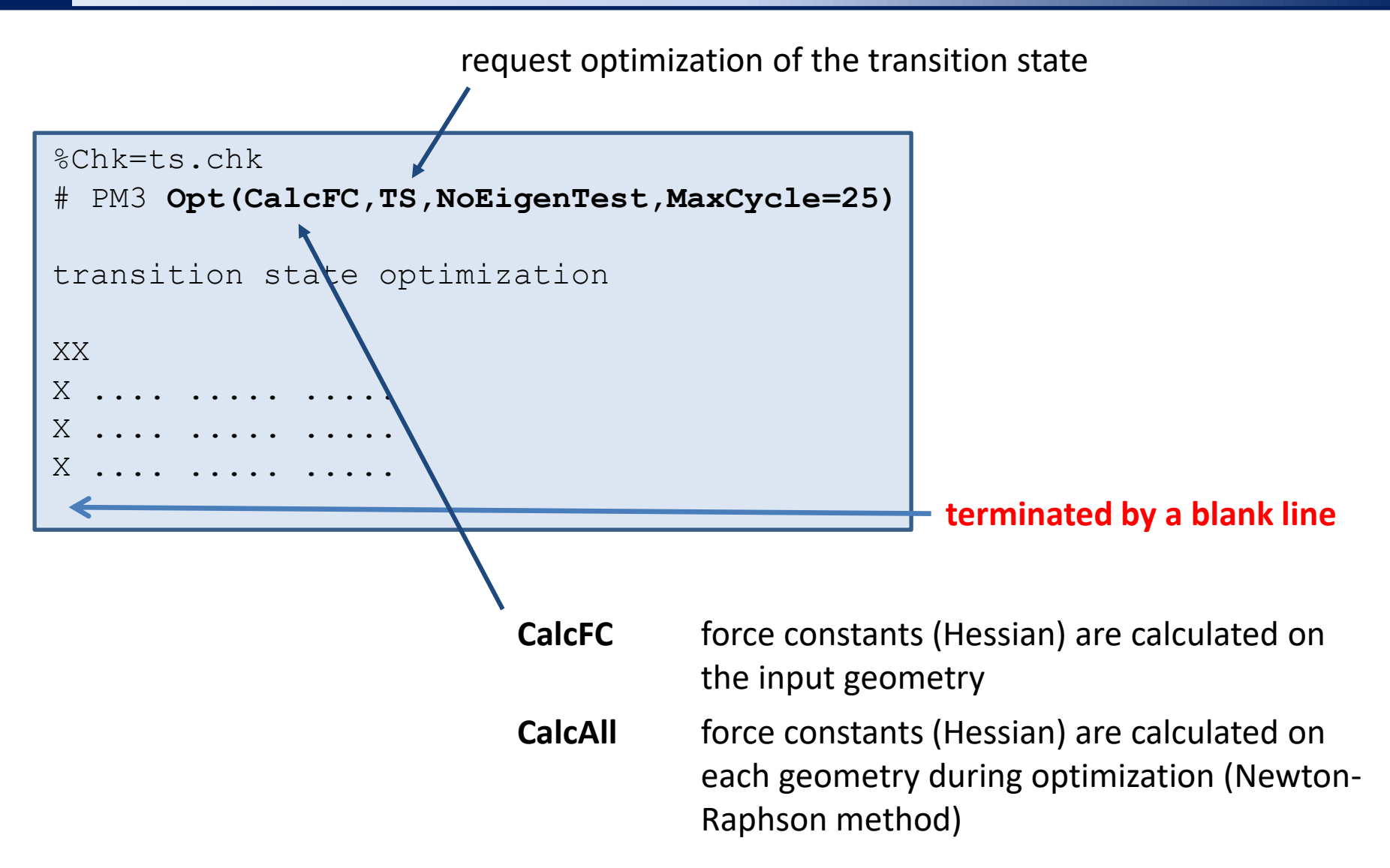

### **TS optimization, output**

The output is processed in the same way as a regular geometry optimization.

- If the maximum number of steps is exceeded, you can try to continue the optimization (extract the last coordinates and perform the optimization again). The second option is to switch from **CalcFC** to **CalcAll**.
- If the TS is not found within about 30 optimization steps, it is necessary to find a better TS estimate.
- The TS must have only one imaginary ("negative") frequency.
- The vibrational motion corresponding to an imaginary frequency must follow the formation and termination of the bonds corresponding to the reaction step.

## **Output file**

### **Output file: sections 1 and 2**

#### **1. Input geometry in internal coordinates**

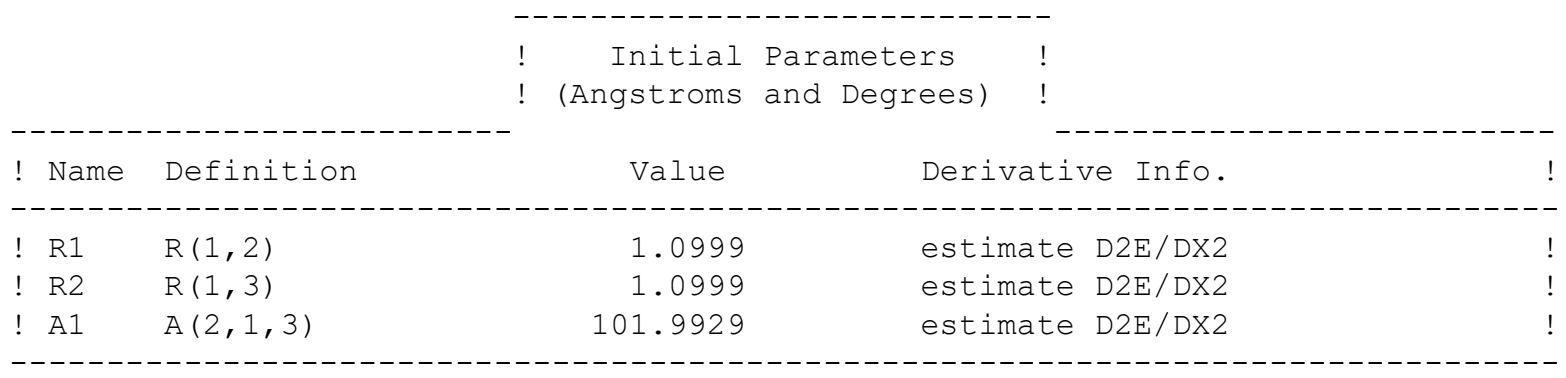

#### **2. WF initial guess**

number of base siset functions = number of *c* coefficients, which need to be found during SCF

```
Two-electron integral symmetry is turned off.
  24 basis functions, 47 primitive gaussians, 25 cartesian basis functions
   5 alpha electrons 5 beta electrons
     nuclear repulsion energy 8.0071357792 Hartrees.
NAtoms= 3 NActive= 3 NUniq= 3 SFac= 1.00D+00 NAtFMM= 60 NAOKFM=F Big=F
One-electron integrals computed using PRISM.
NBasis= 24 RedAO= T NBF= 24
NBsUse= 24 1.00D-06 NBFU= 24
Harris functional with IExCor= 205 diagonalized for initial guess.
                    initial guess of WF
```
#### **3. Energy and WF calculations**

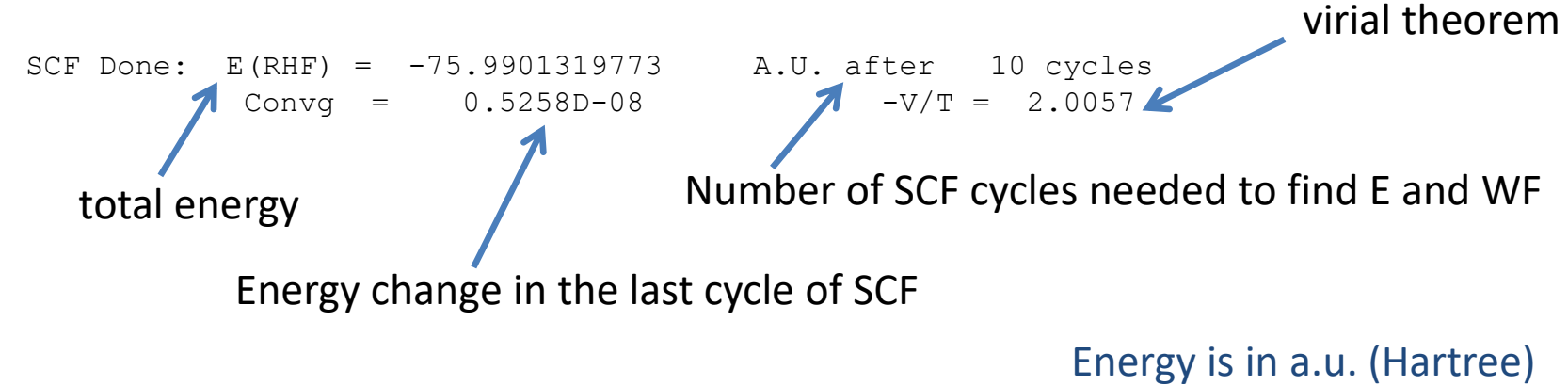

Full SFC progress is printed, if #P is specified in the input file.

#### **Output file: section 3,** *cont.*

```
Cycle 1 Pass 1 IDiag 1:
E=-75.9710832672194DIIS: error= 4.94D-02 at cycle 1 NSaved= 1.
NSaved= 1 IEnMin= 1 EnMin= -75.9710832672194 IErMin= 1 ErrMin= 4.94D-02
ErrMax= 4.94D-02 EMaxC= 1.00D-01 BMatC= 1.08D-01 BMatP= 1.08D-01
IDIUse=3 WtCom= 5.06D-01 WtEn= 4.94D-01
Coeff-Com: 0.100D+01
Coeff-En: 0.100D+01
Coeff: 0.100D+01
Gap= 0.463 Goal= None Shift= 0.000
GapD= 0.463 DampG=2.000 DampE=0.500 DampFc=1.0000 IDamp=-1.
RMSDP=6.04D-03 MaxDP=1.13D-01 OVMax= 1.12D-01
....
Cycle 10 Pass 1 IDiag 1:
E= -76.0418076480768 Delta-E= 0.000000000000 Rises=F Damp=F
DIIS: error= 2.15D-08 at cycle 10 NSaved= 10.
NSaved=10 IEnMin=10 EnMin= -76.0418076480768 IErMin=10 ErrMin= 2.15D-08
ErrMax= 2.15D-08 EMaxC= 1.00D-01 BMatC= 8.09D-15 BMatP= 1.54D-13
IDIUse=1 WtCom= 1.00D+00 WtEn= 0.00D+00
Coeff-Com: -0.199D-06 0.154D-05 0.181D-04-0.155D-03 0.397D-03 0.649D-03
Coeff-Com: -0.110D-01 0.669D-01-0.441D+00 0.138D+01
Coeff: -0.199D-06 0.154D-05 0.181D-04-0.155D-03 0.397D-03 0.649D-03
Coeff: -0.110D-01 0.669D-01-0.441D+00 0.138D+01
Gap= 0.546 Goal= None Shift= 0.000RMSDP=4.57D-09 MaxDP=4.52D-08 DE=-3.84D-13 OVMax= 8.92D-08
SCF Done: E(RHF) = -76.0418076481 A.U. after 10 cycles
           Convq = 0.4573D-08 -V/T = 2.0008shortened
```
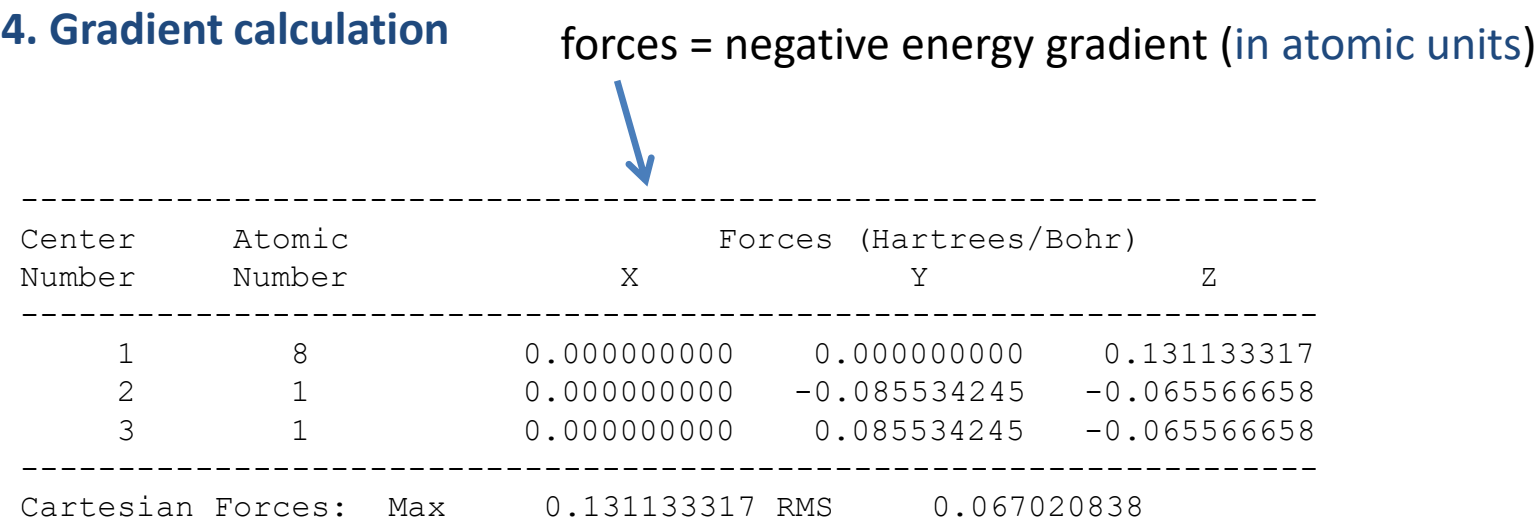

#### **5. Geometry ptimization**

GradGradGradGradGradGradGradGradGradGradGradGradGradGradGradGradGradGrad Berny optimization. Internal Forces: Max 0.107734851 RMS 0.088033019 ... Variable Old X -DE/DX Delta X Delta X Delta X New X (Linear) (Quad) (Total) R1 2.07857 -0.10773 0.00000 -0.21160 -0.21160 1.86697 R2 2.07857 -0.10773 0.00000 -0.21160 -0.21160 1.86697 A1 1.78011 -0.00599 0.00000 -0.02126 -0.02126 1.75885 Item **Value** Threshold Converged? Maximum Force 6.107735 0.000450 NO RMS Force 0.088033 0.000300 NO Maximum Displacement 0.177009 0.001800 NO RMS Displacement 0.154831 0.001200 NO Predicted change in Energy = 3.060008D-02 GradGradGradGradGradGradGradGradGradGradGradGradGradGradGradGradGradGrad shortened convergence criteria for geometry optimization termination planned geometry change

#### **6. Optimized geometry**

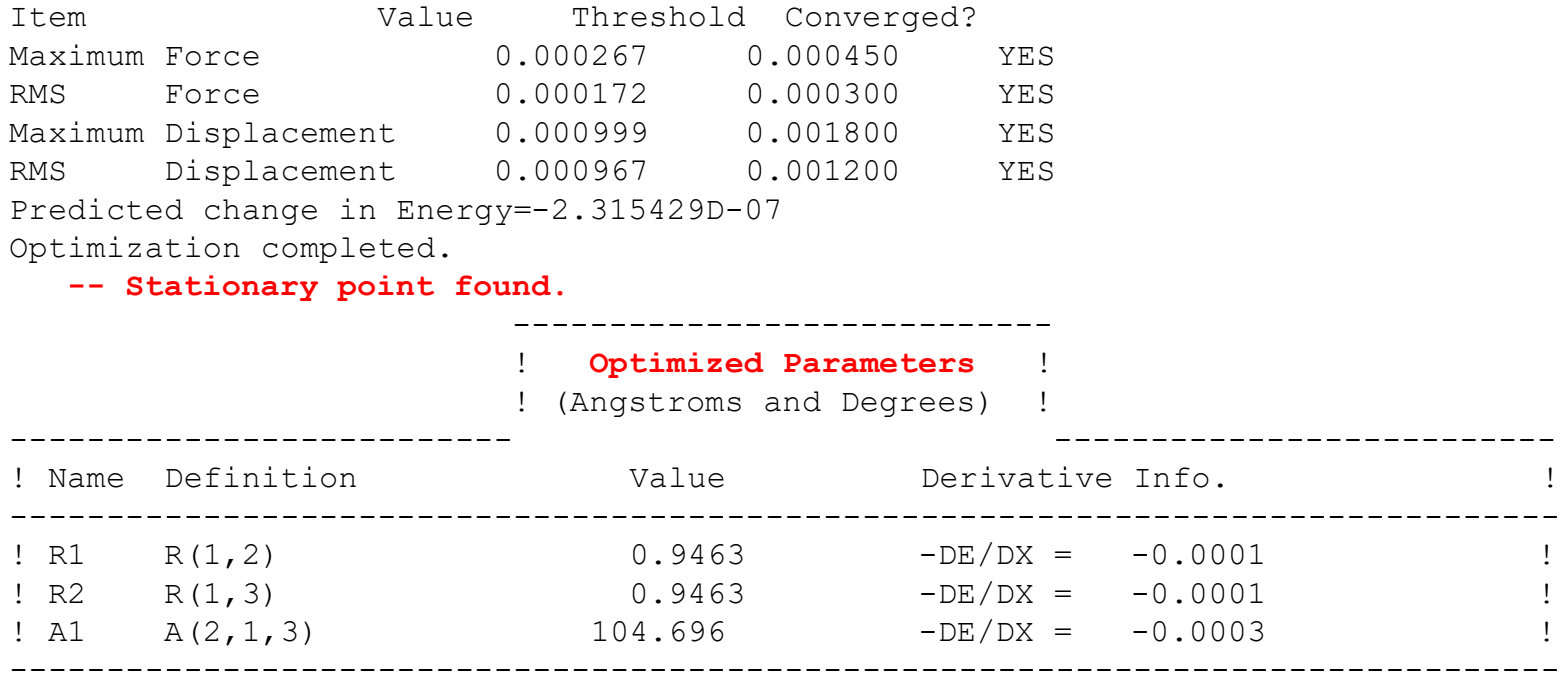

GradGradGradGradGradGradGradGradGradGradGradGradGradGradGradGradGradGrad

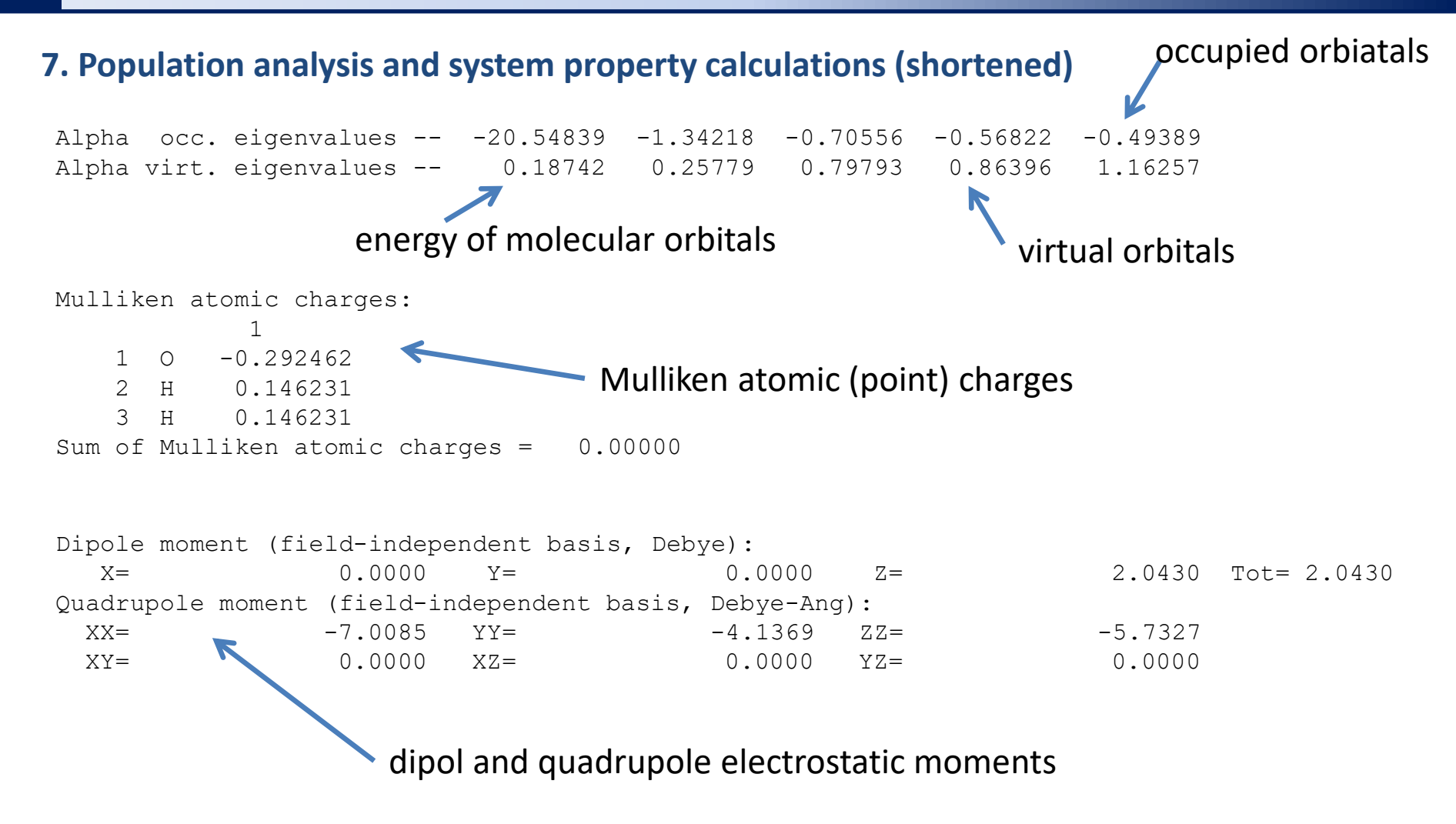

Type of population analysis can be selected the **pop** keyword.

```
Differentiating once with respect to electric field.
              with respect to dipole field.
        Electric field/nuclear overlap derivatives assumed to be zero.
        Keep R1 ints in memory in canonical form, NReq=873499.
        There are 3 degrees of freedom in the 1st order CPHF. IDoFFX=0.
    3 vectors produced by pass 0 Test12= 3.17D-15 3.33D-08 XBig12= 1.15D+00 6.84D-01.
AX will form 3 AO Fock derivatives at one time.
    3 vectors produced by pass 1 Test12= 3.17D-15 3.33D-08 XBig12= 5.63D-02 1.22D-01.
    3 vectors produced by pass 2 Test12= 3.17D-15 3.33D-08 XBig12= 7.24D-03 3.79D-02.
    3 vectors produced by pass 3 Test12= 3.17D-15 3.33D-08 XBig12= 2.25D-04 7.06D-03.
    3 vectors produced by pass 4 Test12= 3.17D-15 3.33D-08 XBig12= 4.04D-06 8.17D-04.
    3 vectors produced by pass 5 Test12= 3.17D-15 3.33D-08 XBig12= 2.96D-08 7.41D-05.
    3 vectors produced by pass 6 Test12= 3.17D-15 3.33D-08 XBig12= 3.37D-10 9.10D-06.
    2 vectors produced by pass 7 Test12= 3.17D-15 3.33D-08 XBig12= 1.95D-12 5.99D-07.
    1 vectors produced by pass 8 Test12= 3.17D-15 3.33D-08 XBig12= 9.82D-15 4.57D-08.
Inverted reduced A of dimension 24 with in-core refinement.
End of Minotr Frequency-dependent properties file 721 does not exist.
End of Minotr Frequency-dependent properties file 722 does not exist.
Symmetrizing basis deriv contribution to polar:
IMax=3 JMax=2 DiffMx= 0.00D+00G2DrvN: will do 4 centers at a time, making 1 passes doing MaxLOS=2.
Calling FoFCou, ICntrl= 3107 FMM=F I1Cent= 0 AccDes= 0.00D+00.
FoFDir/FoFCou used for L=0 through L=2.
End of G2Drv Frequency-dependent properties file 721 does not exist.
End of G2Drv Frequency-dependent properties file 722 does not exist.
```
6(5) vibrací musí mít nízké frekvence (ideálně nulové) – 3 translační a 3 rotační stupně volnosti systému

Full mass-weighted force constant matrix: Low frequencies --- -40.7995 -0.0019 -0.0015 0.0005 37.6815 55.2358 Low frequencies --- 1774.9584 4112.7795 4211.8138 Harmonic frequencies (cm\*\*-1), IR intensities (KM/Mole), Raman scattering activities (A\*\*4/AMU), depolarization ratios for plane and unpolarized incident light, reduced masses (AMU), force constants (mDyne/A), and normal coordinates:  $1$   $2$   $3$  $A1$  B2 Frequencies -- 1774.9584 4112.7795 4211.8137 Red. masses -- 1.0818 1.0460 1.0450 1.0821 Frc consts -- 2.0080 10.4246 11.3093 IR Inten -- 80.8414 21.1644 60.8089 Raman Activ -- 4.7861 68.9225 34.7495 Depolar (P)  $\leftarrow$  0.5271 0.1703 0.7500 Depolar (U) -- 0.6903 0.2910 0.8571 frequencies of normal vibrational modes

Atom AN X X Y Z X Y Z 1 8 0.00 0.00 0.07 0.00 0.00 0.05 0.00 0.07 0.00 2 1 0.00 -0.43 -0.56 0.00 0.58 -0.40 0.00 -0.56 0.43 3 1 0.00 0.43 -0.56 0.00 -0.58 -0.40 0.00 -0.56 -0.43

> direction of atom movements during the normal mode vibration

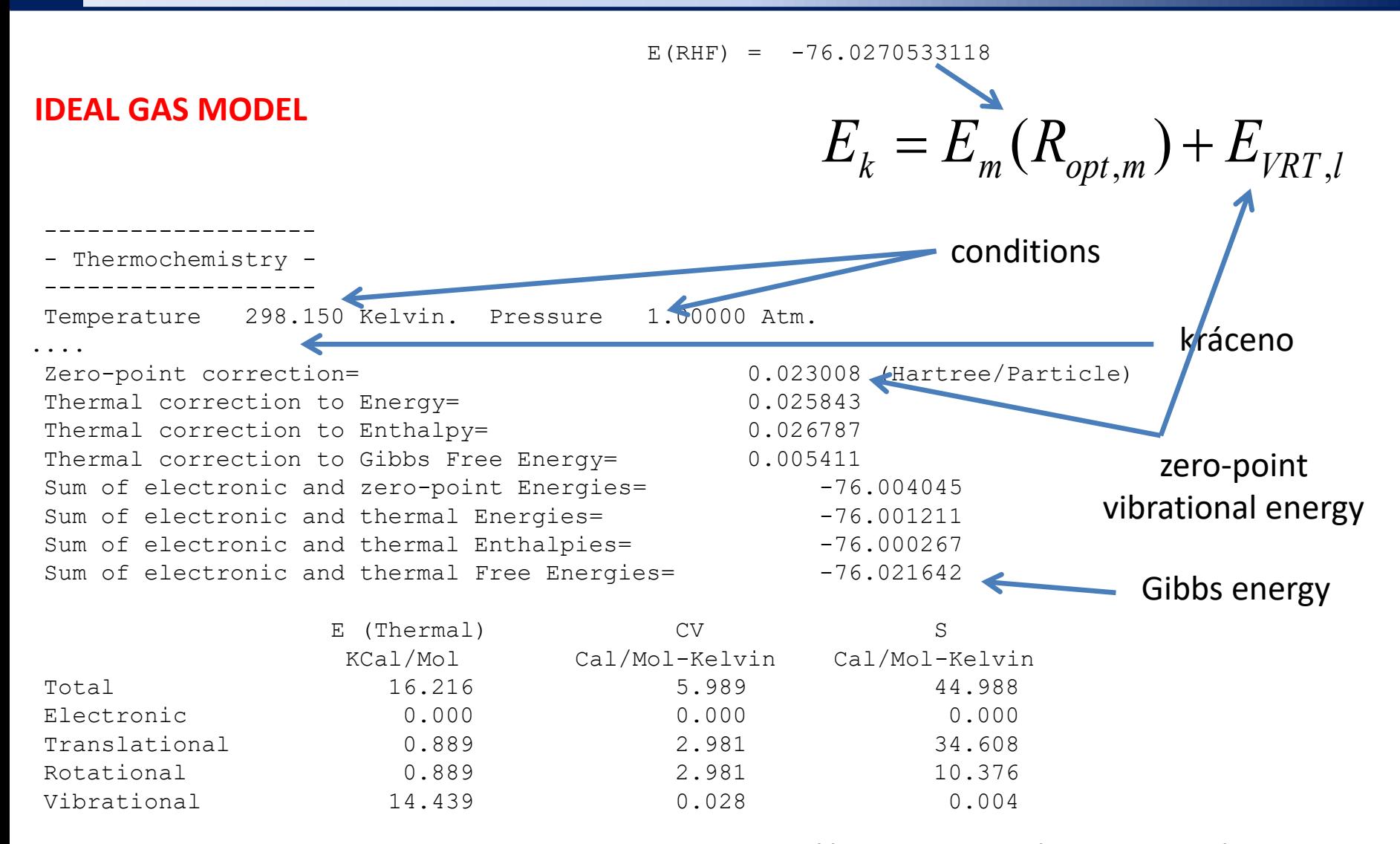

#### http://gaussian.com/g\_whitepap/thermo.htm

#### **7. Calculations with BSSE corrections**

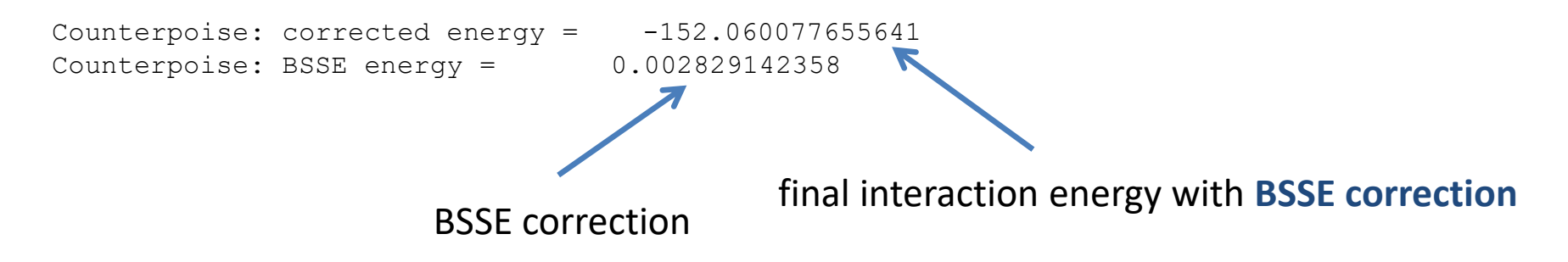

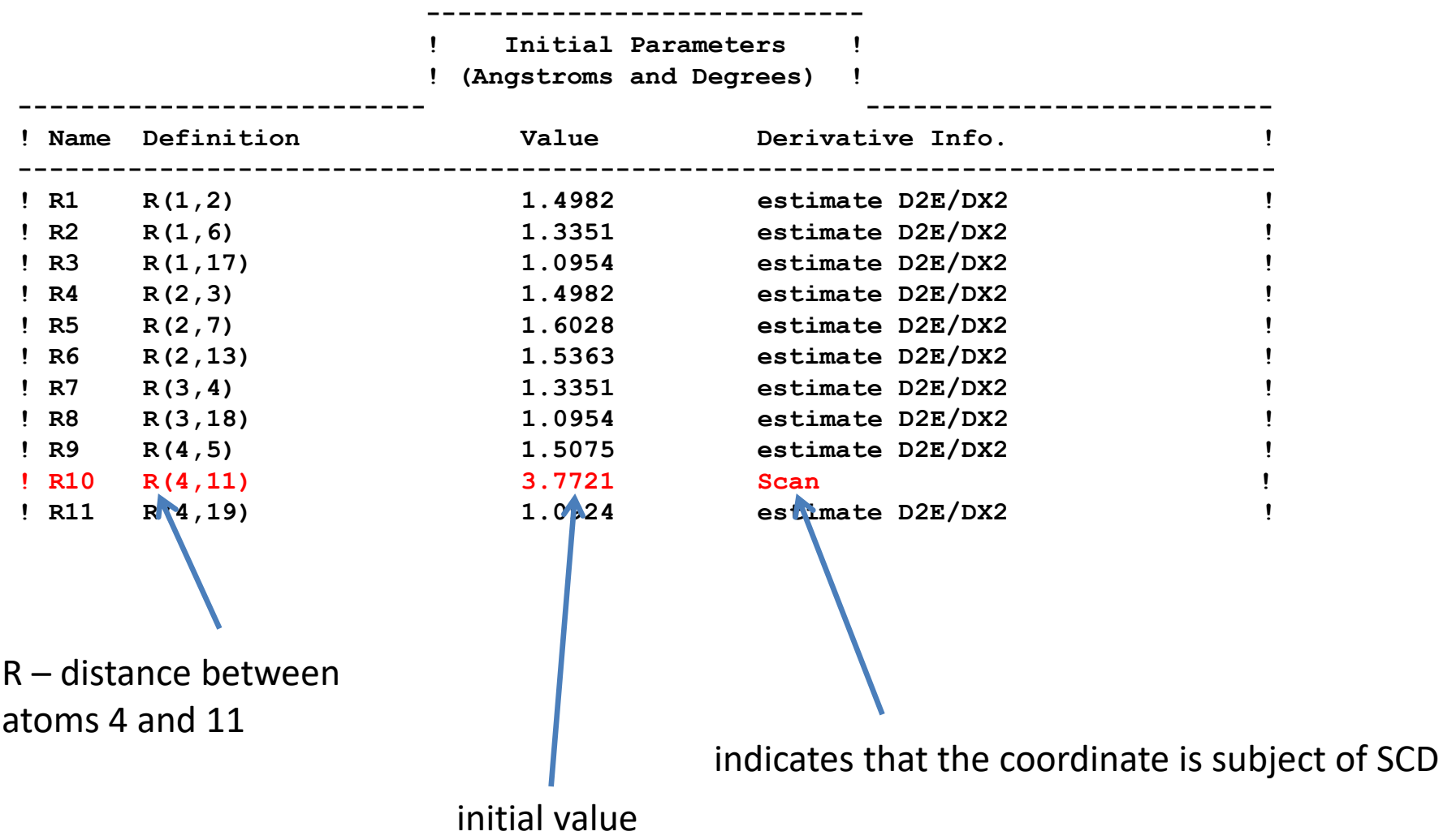